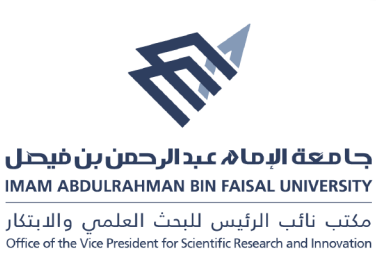

## Directorate of library affairs form (DLA.06)

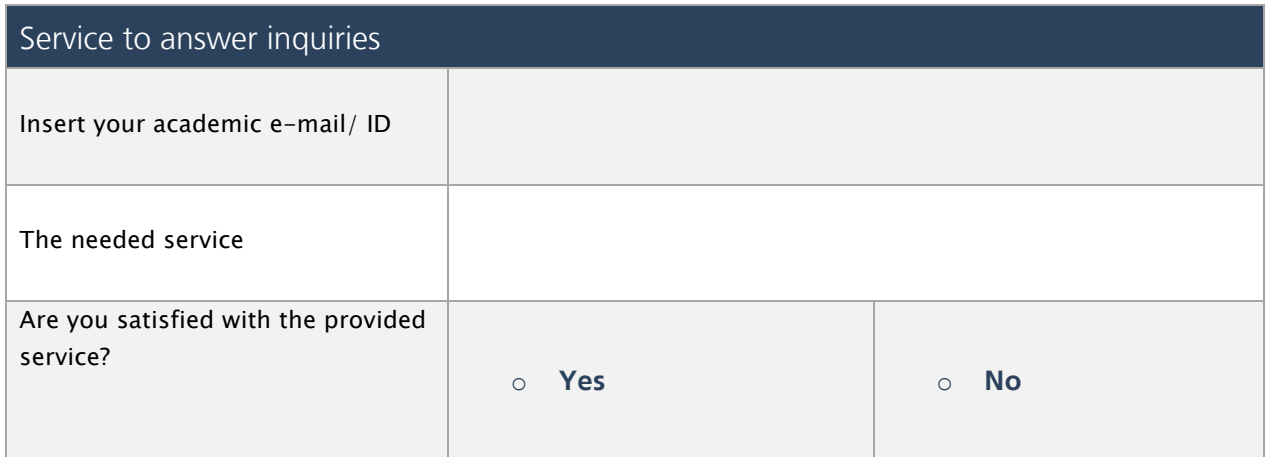

To get the application in word scan the following barcode:

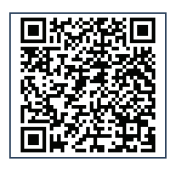